TP3 - Fonction

# I Définir une fonction

En informatique, une fonction est un sous-programme. Pour définir une fonction, on utilise le mot clé def suivi du nom de la fonction.

Exemple :

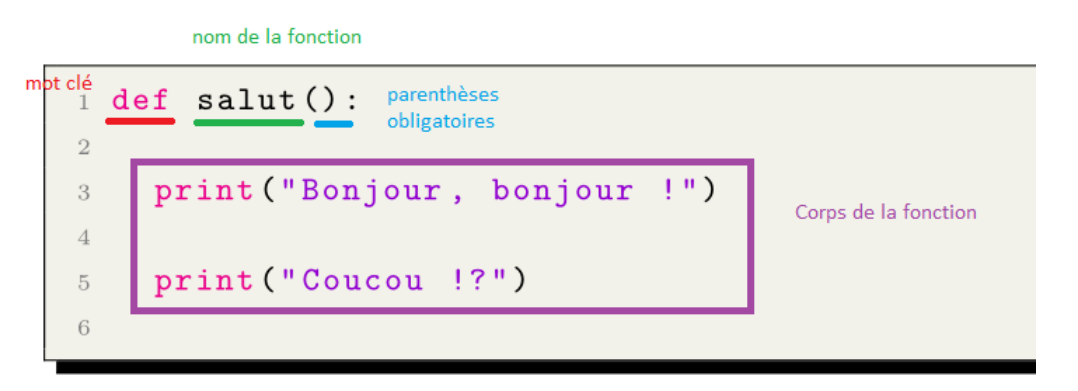

 $Remarque: Si on exécute ce code, rien ne s'affiche car on a juste défini la fonction salut()$ .

## II Appeler une fonction

Pour exécuter une fonction, on doit l'appeler.

Exemple :

```
# on définit la fonction salut1()
  def salut1():
    print ("Bonjour, bonjour !")
    print ("Coucou !?")
5
  #on définit la fonction salut2()
  def salut2():
    print ("Salut toi !")
9
10 #on appelle la fonction salut2()
_{11} salut2()
12 #on appelle la fonction salut1()
13 salut1()
```
Lorsqu'on exécute le code ci-dessus :

- 1. l'ordinateur lit la ligne 2 et stocke dans sa mémoire l'emplacement du début de la fonction  $salut1()$ ;
- 2. l'ordinateur lit la ligne 7 et stocke dans sa mémoire l'emplacement du début de la fonction  $salut2()$ ;
- 3. l'ordinateur lit la ligne 11 qui est un appel de fonction.
- 4. l'ordinateur va en ligne 7 (début de la fonction), puis exécute la ligne 8. Dans la console, il s'affiche : Salut toi !
- 5. l'ordinateur va en ligne 13 qui est un appel de fonction.
- 6. l'ordinateur va en ligne 2 (début de la fonction), puis exécute la ligne 3. Dans la console, il s'affiche : Bonjour, bonjour !
- 7. l'ordinateur exécute la ligne 4. Dans la console, il s'affiche : Coucou ! ?

### III Les paramètres d'une fonction

Une fonction peut avoir 0, 1 ou plusieurs paramètres, séparés par des virgules. On appelle la fonction en remplaçant chaque paramètre par un argument (c'est-à-dire une valeur).

Exemple :

```
1 # fonction avec 2 paramètres : nom et prenom
2 def salut (nom, prenom) :
3 print ("Bonjour", prenom, nom, "!")
4
5
6 #2 appels de la fonction
 salut (" Durand", " Paul")
8 salut ("Duval", "Alice")
```
Sortie Bonjour Paul Durand ! Bonjour Alice Duval !

#### IV Valeurs renvoyées

Une fonction peut renvoyer des valeurs. Pour cela, on utilise le mot clé return suivi de la valeur. Lorsqu'on appelle une fonction renvoyant des valeurs, on stocke ces dernières dans des variables.

Exemple :

```
1 def perimetre_rectangle (longueur, largeur) :
   p = 2 * longueur + 2 * larger3 return p
4
5 peri = perimetre_rectangle (5, 2) #le résultat est stocké dans peri
```
Q1. Sans utiliser d'ordinateur, indiquer ce qu'il s'affiche.

```
def f1(a, b, c):
      r = a + b * creturn r
  def f2(a, b):return 2 * a + b6
 d = f1(1, 2, 3)print(2 * d)print(f2(0, d))_{10} print (f1(d, d-1, d+1))
```
 $Remarque:$  On peut indiquer le type des paramètres et des valeurs renvoyées.

```
1 def perimetre_rectangle (longueur : float, largeur : float) -> float :
   p = 2 * longueur + 2 * largeurreturn p
```
Exemple : Une fonction peut renvoyer plusieurs valeurs.

```
1 def milieu_segment (xA, yA, xB, yB) :
2 """ renvoie les coodonnees du milieu d'un segment"""
3 \times I = (xA + XB) / 2yI = (yA + yB) / 25 return xI, yI
6
 x, y = milieu_segment (1, 2, 5, 6) # on stocke le resultat dans les variables x et y
 print ("abscisse :", x)
9 print (" ordonnee :", y)
```
Remarque : Lorsque l'ordinateur exécute l'instruction return, le programme sort de la fonction.

#### V Exercices

**Q2.** Ecrire une fonction bonne annee()  $\rightarrow$  None qui affiche le décompte de 10 à 1, puis "Bonne année !"

Cette fonction ne renvoie rien.

**Q3.** Ecrire une fonction somme\_des\_carres(n : int) -> int qui renvoie la somme  $\sum^{n}$  $k=0$  $k^2$ . On utilisera obligatoirement une boucle for.

Ecrire l'instruction qui calcule la somme  $\sum_{n=1}^{\infty}$  $k=0$  $k^2$ ? (On doit trouver 385).

#### Q4.

- 1. Ecrire une fonction factorielle(n:int)  $\rightarrow$  int avec  $n \in \mathbb{N}$  qui renvoit n!.
- 2. Faire afficher 0!, 1!, ..., 10!.  $(10! = 3628800)$ . On utilisera une boucle for.
- 3. Ecrire une fonction combinaison(k : int, n : int)  $\rightarrow$  int avec  $k \in [0; n]$ , qui renvoie  $\binom{n}{k}$ k  $\bigg).$
- 4. Afficher  $\binom{8}{c}$ 6 ).  $\binom{8}{c}$ 6 doit valoir 28) 5. Calculer  $\sum_{k=0}^{5} {5 \choose k}$ k  $3^k$ . (On doit trouver  $(3+1)^5 = 1024$ )

Q5. Un nombre entier supérieur ou égal à 2 est dit premier si et seulement si il n'est divisible que par 1 et par lui-même.

- 1. Ecrire une fonction est\_premier(n : int) -> bool qui renvoie True si n est premier et False sinon.
- 2. Afficher tous les nombres premiers inférieurs ou égaux à 100.
- 3. Combien y a-t-il de nombres premiers inférieurs ou égaux à  $100$  ? On doit trouver 25.
- 4. Ecrire une fonction prochain\_premier(n : int) -> int qui renvoie le plus petit nombre premier strictement supérieur à n. Les nombres suivants sont premiers : 101, 103, 107, 109, 113, 127. Tester la fonction pro-

chain\_premier(n).

<span id="page-4-0"></span>5. La conjecture de Goldbach affirme que tout nombre pair supérieur à 3 est somme de deux nombres premiers.

Afficher tous les nombres pairs inférieurs ou égaux à 100 comme somme de deux entiers premiers.

Sortie  $4 = 2 + 2$  $6 = 3 + 3$  $8 = 3 + 5$  $\cdots$  $98 = 19 + 79$  $100 = 3 + 97$